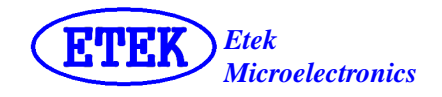

## **LED** 控制驱动电路

## 概述

ET6224R 是 LED 矩阵显示控制驱动电路。可实现驱动 7\*10 到 4\*13 不同规格的 LED 矩阵和 2\*10 的 按键矩阵。

## 功能特点

- $\bullet$  CMOS 工艺, 低功耗
- 显示模式: 7\*10 到 4\*13
- 8 个层次的亮度调节
- 支持 2\*10 按键矩阵
- 内置 RC 振荡电路
- 3线串行接口
- 封装形式: SOP24(ET6224R), TSSOP24(ET6224RV), SSOP24 (ET6224RS)
- 编带包装: ET6224R-TP, ET6224RV-TP, ET6224RS-TP
- **符合 RoHS2.0 标准**

## 管脚排列图

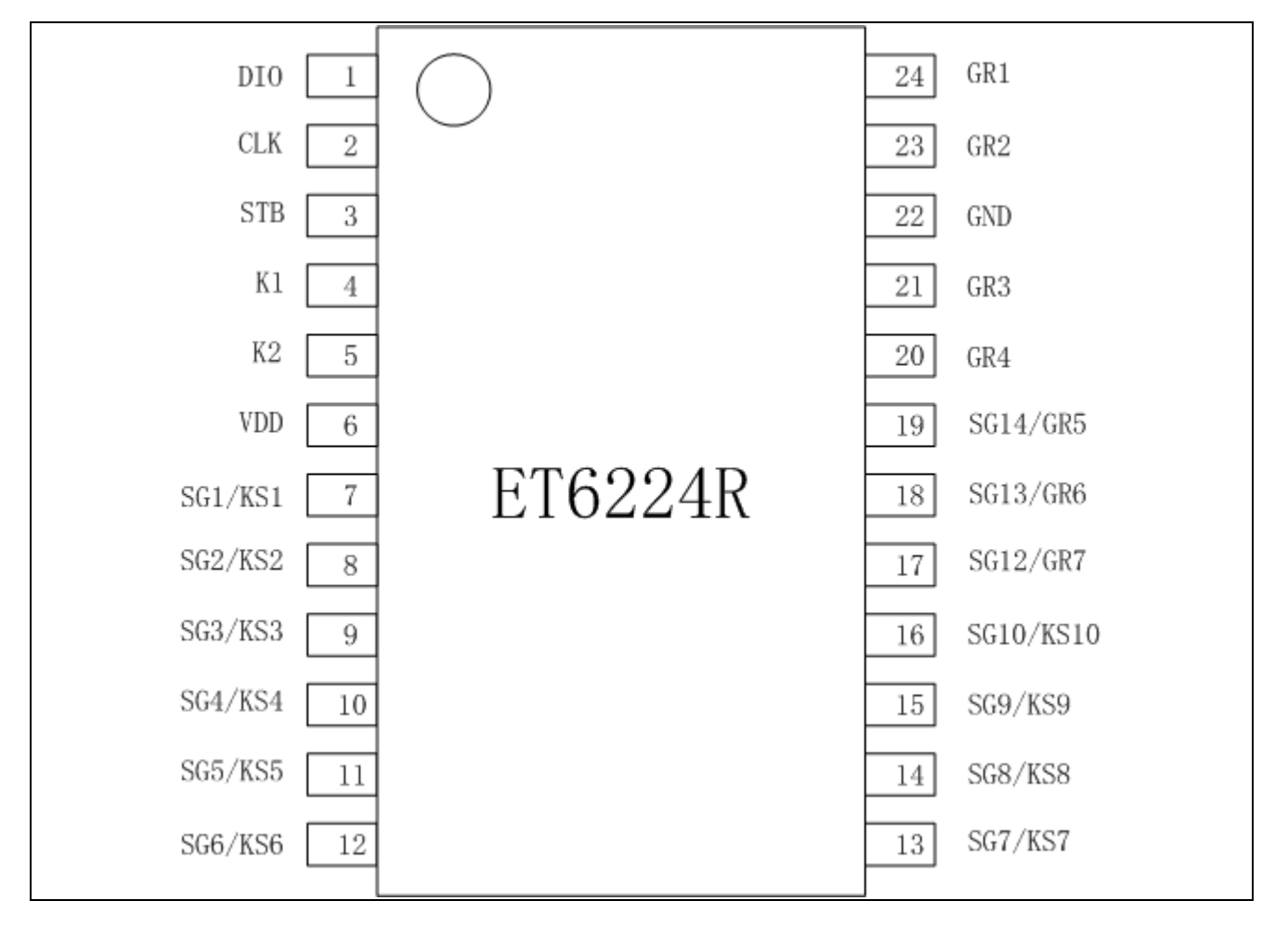

## 管脚说明

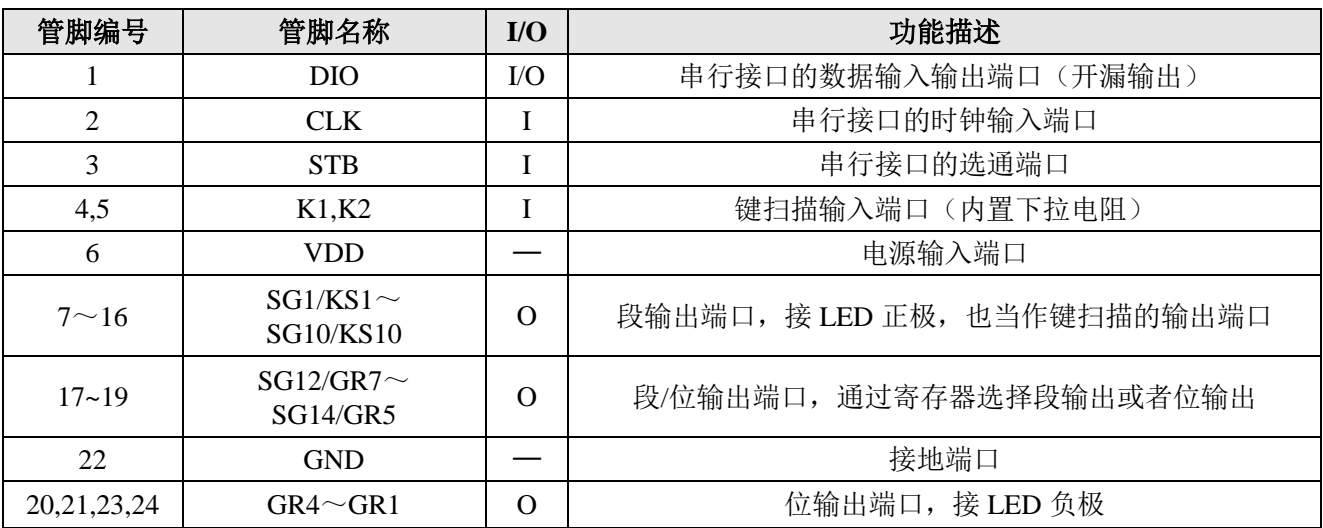

## 功能框图

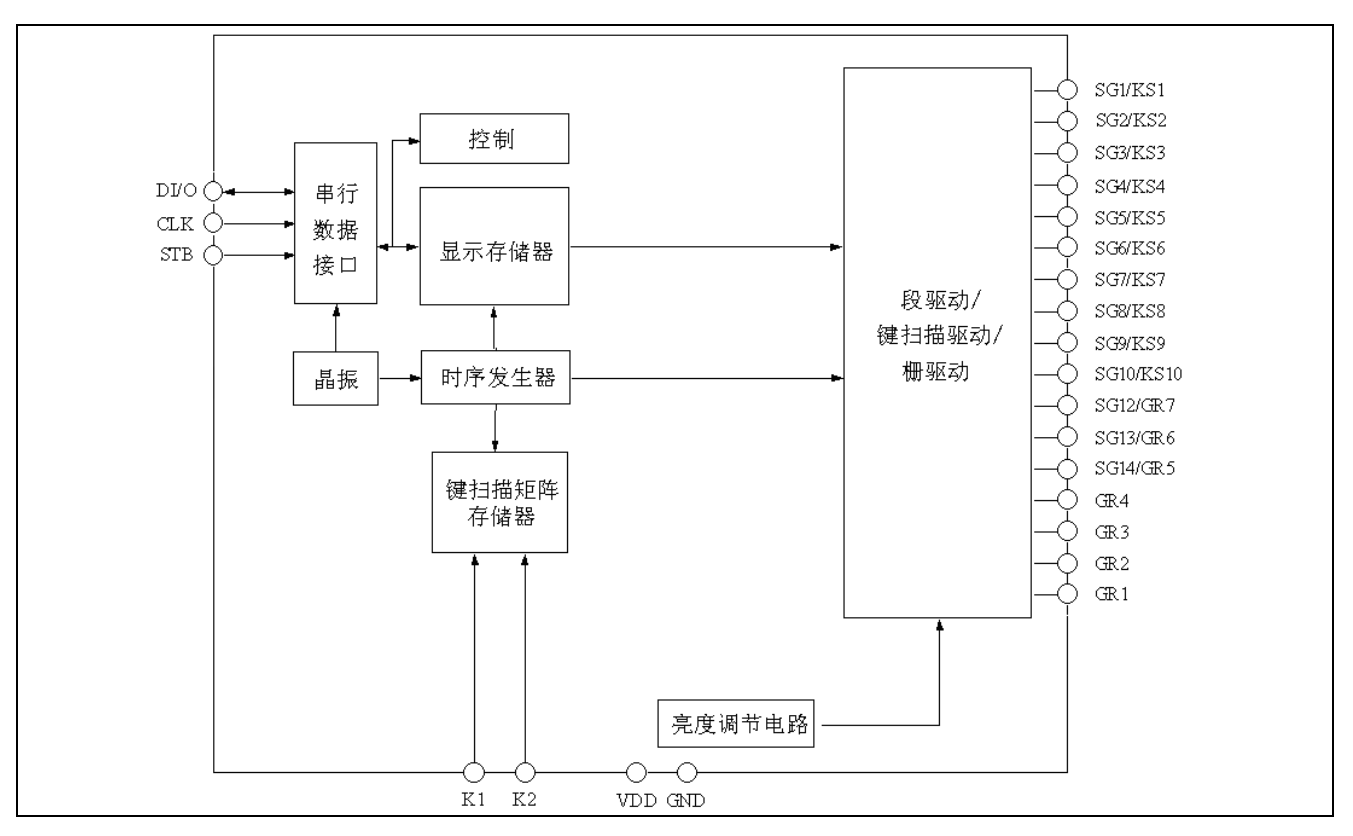

#### 功能说明

命令

在 STB 端口的状态由高变低后, 由 DIN 端口输入命令的第一个字节(B0~B7)。假如数据或命令在 传输时由于某些原因 STB 端口被设为高,则串行通讯被初始化,正在输入的数据/命令被视为无效。

## 命令 **1**:显示模式设置命令

显示模式设置命令决定了所用到的段、位数(4~7位,10~13段)。必须执行一条显示设置命令来使显示 继续。如果选择了相同的模式设置,命令不执行。

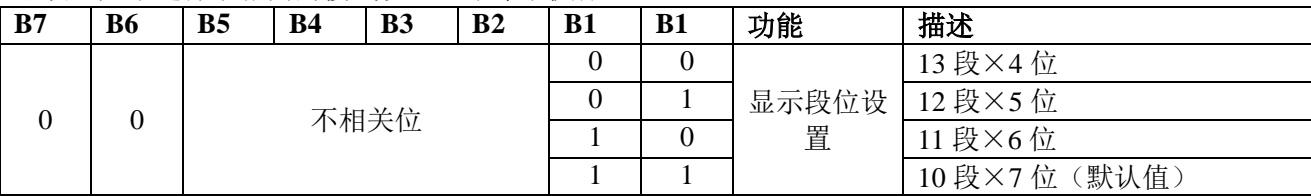

#### 命令 **2**:数据设置命令

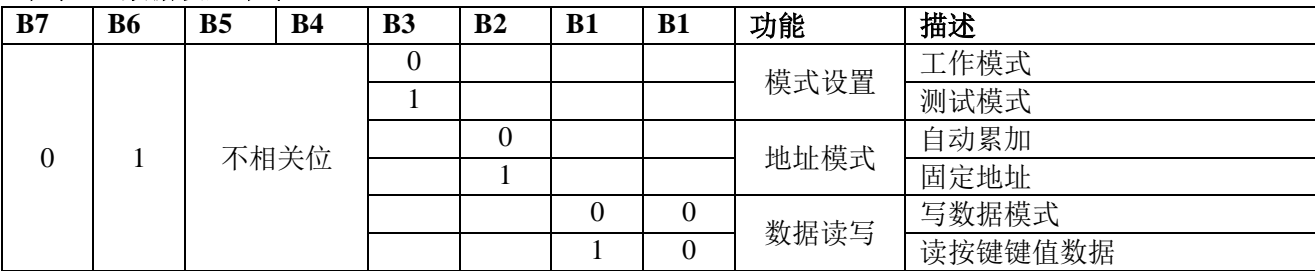

### **ET6224R** 的键扫描矩阵和键扫描输入数据储存 **RAM**

ET6224R 的键扫描矩阵是由如下所示的 10\*2 阵列组成的:

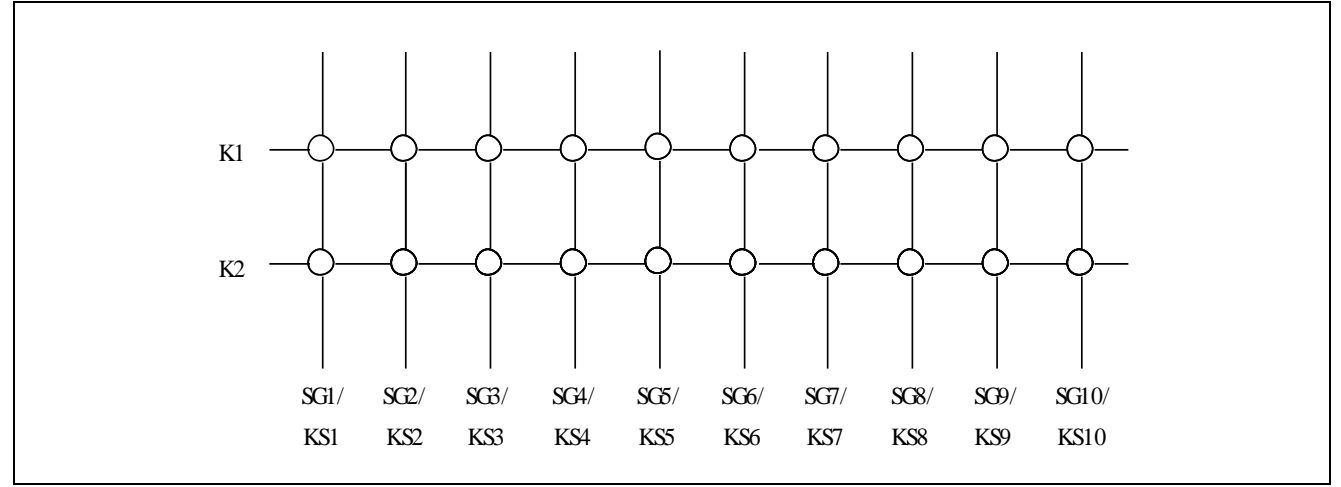

每一个键扫描输入的数据存储方式如下,通过 READ 命令读数据从低位开始输出。芯片 K 和 KS 引脚 对应的按键按下时, 对应的字节内的 BIT 位为"1";

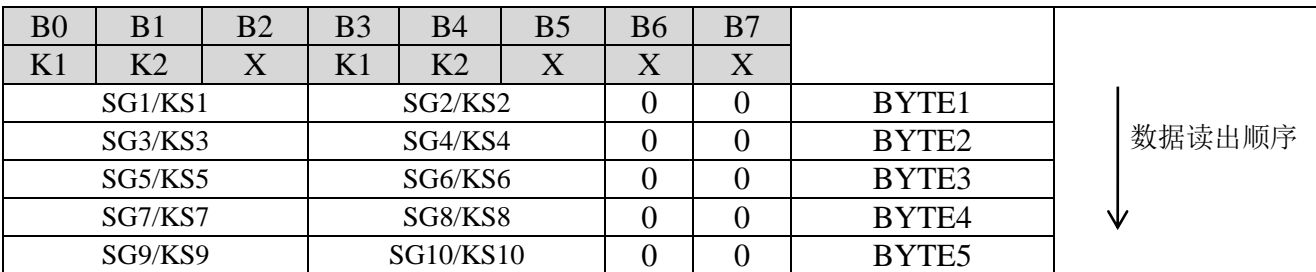

注释:B2、B5~B7 无定义。

### 命令 **3**:地址设置命令

地址设置命令是用于设置显示存储器地址的。如果地址是 00H~0DH,那么该地址有效。如果地址是 0EH 或是更高的地址,则数据无效除非再次设定正确的地址。当电源上电时,默认地址为 00H。

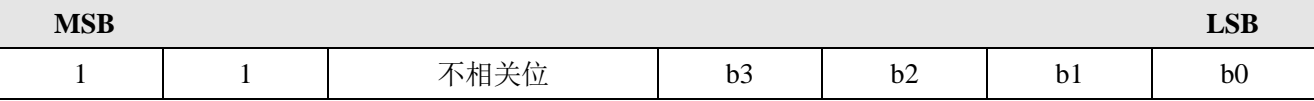

b0 到 b3 地址为 00H~0DH

#### 显示模式和 **RAM** 地址

显示 RAM 存储器通过串行接口从外部 MCU 输入数据到 ET6224R。

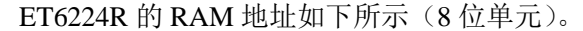

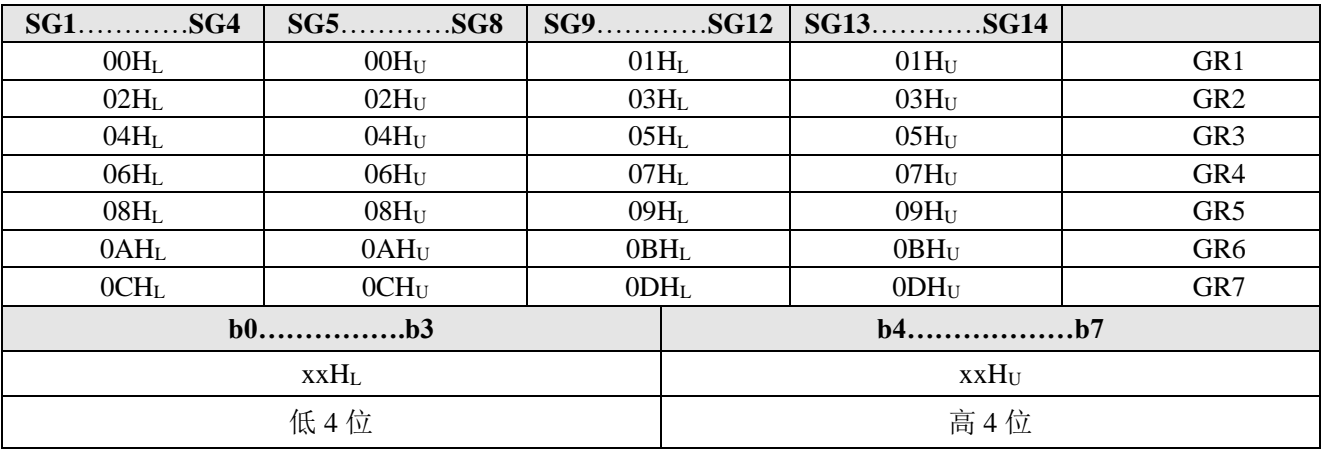

#### 命令 **4**:显示控制命令

显示控制命令是控制显示开和关和设置显示亮度脉宽。当电源上电时,默认设定 1/16 的脉宽并且显示 关闭(键扫描启动)。

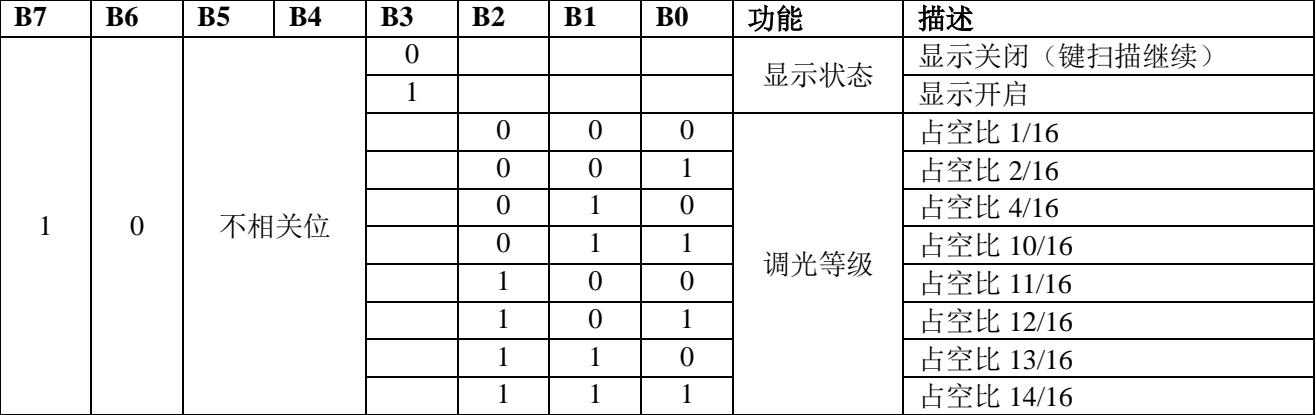

#### 扫描和显示时序

键扫描和显示时序图如下所示。键扫描的一个周期包含 2 帧。10\*2 矩阵的数据存储在 RAM 中。

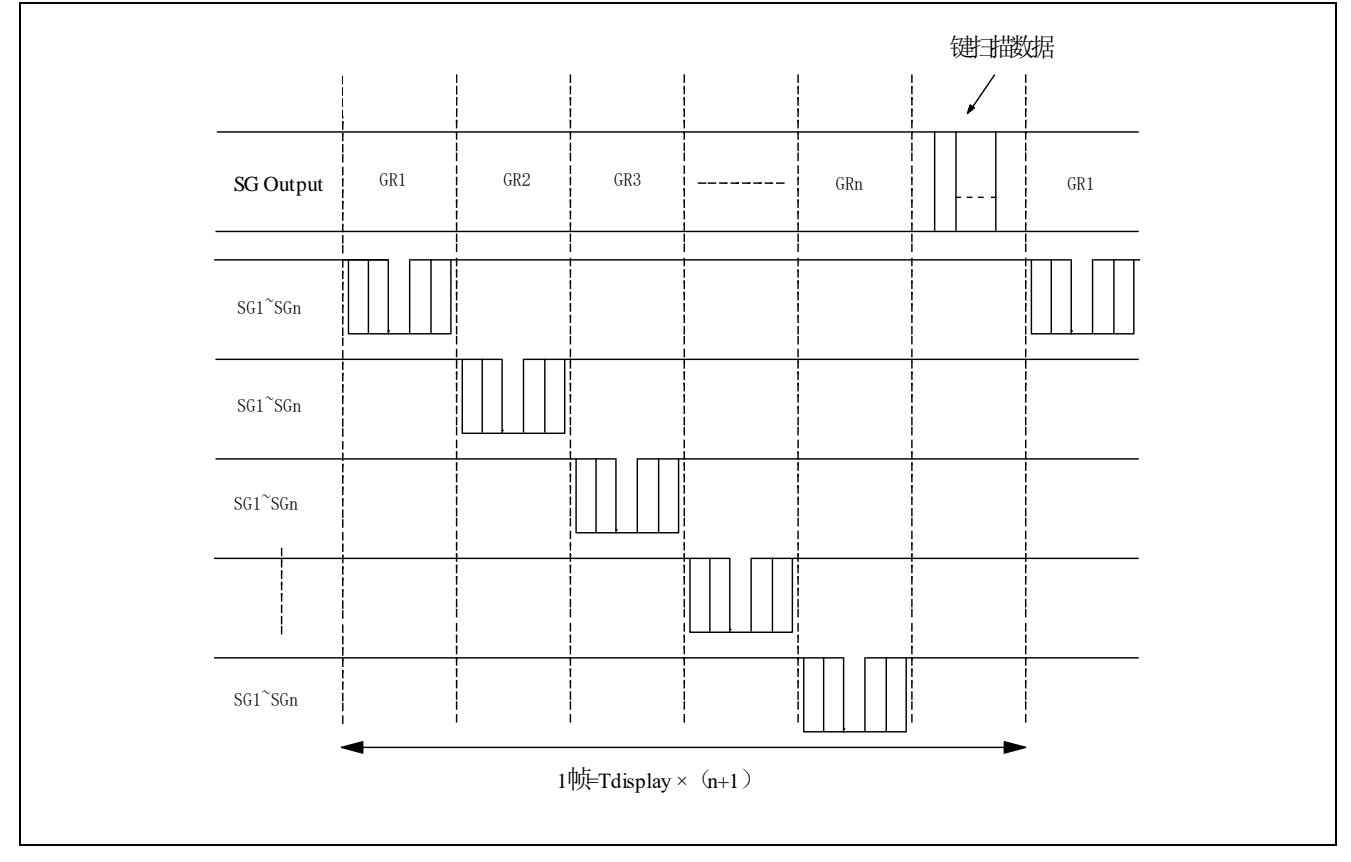

#### 串行通讯格式

下图所示是 ET6224R 的串行通讯格式。DIO 端口是一个开漏输入输出端口,所以务必保证要外接一个 上拉电阻 $(1K\sim10K)$ 。 <u>waxaa kale ahaa kale ahaa kale ahaa kale ahaa kale ahaa kale ahaa kale ahaa kale ahaa kale ahaa kale ahaa kale</u>

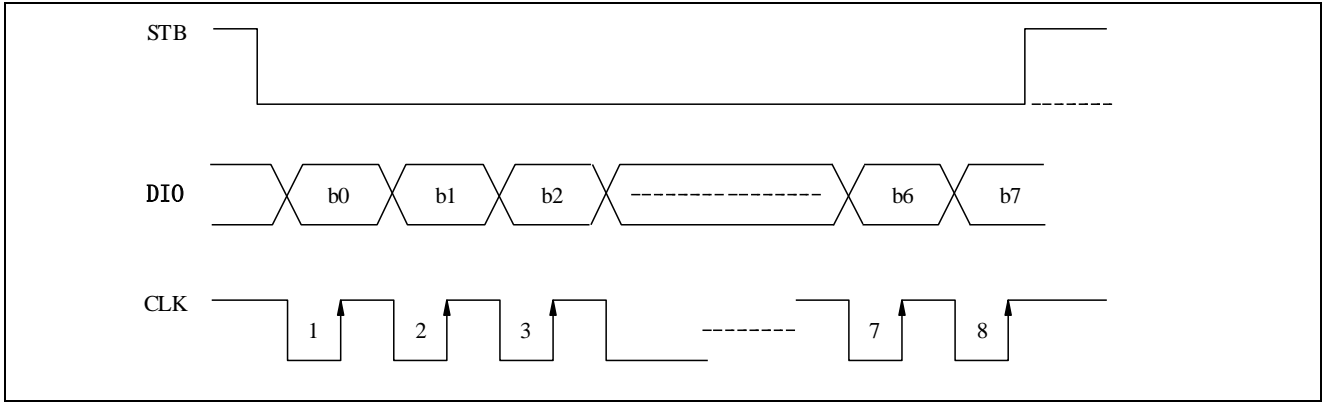

#### 传输(数据读操作)

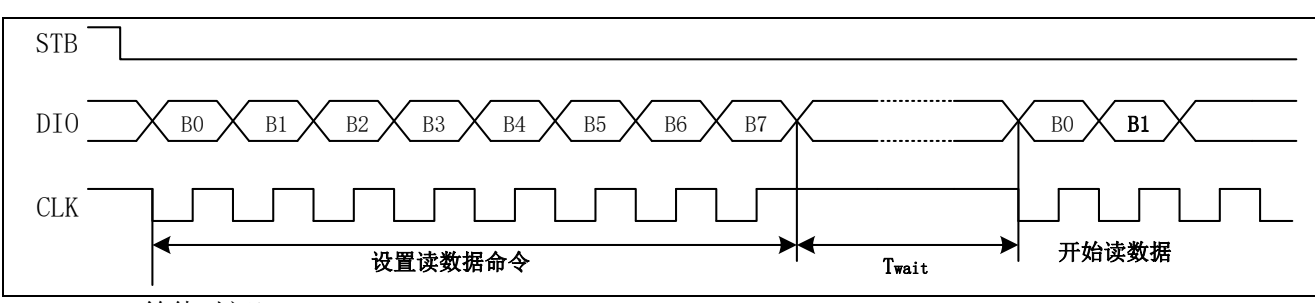

twait (等待时间)  $\geq 1\mu s$ 

值得注意的是当读数据时,指令的第八个时钟的上升沿至随后读数据的第一个时钟的下降沿必须有大 于或等于 1µs 的等待时间(twait)。

#### 转换特性波形

ET6224R 转换特性波形如下。

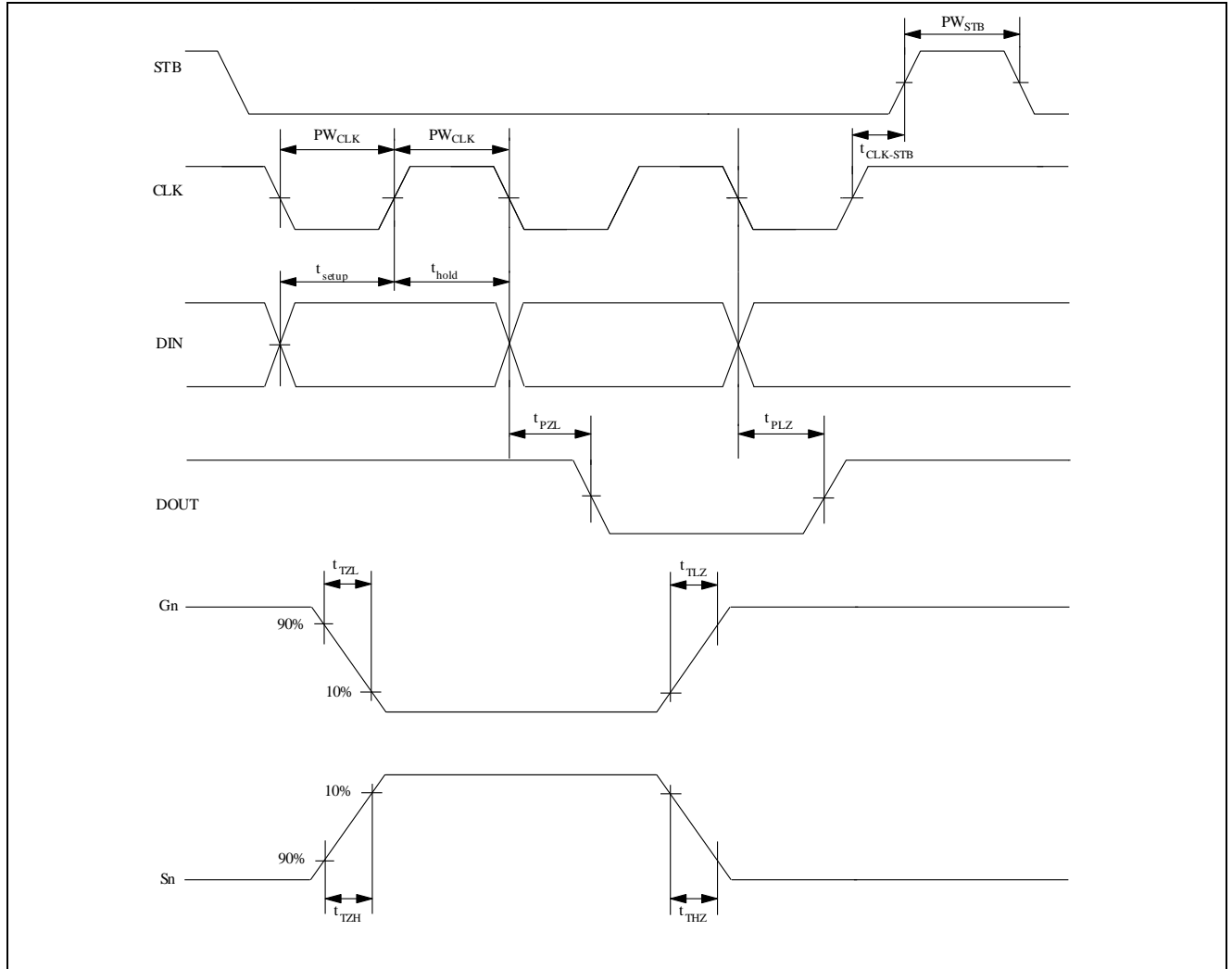

PW<sub>CLK</sub> (时钟脉宽) ≥400ns PW<sub>STB</sub> (滤波脉宽) ≥1µs t<sub>setup</sub>(数据设置时间)≥100ns thold(数据保持时间)≥100ns t<sub>CLK-STB</sub> (时钟滤波时间) ≥1μs t<sub>THZ</sub> (下降时间) ≤10μs trzH(上升时间)≤1μs trzH(传输延迟时间)≤100ns t<sub>PLZ</sub>(传输延迟时间)≤300ns  $t_{\text{TZZ}}$   $\lt 10 \,\mu\text{s}$  t<sub>TLZ</sub> $\lt 10 \,\mu\text{s}$ 注:DIN 和 DOUT 分别为 DIO 的输入和输出状态。

### 应用

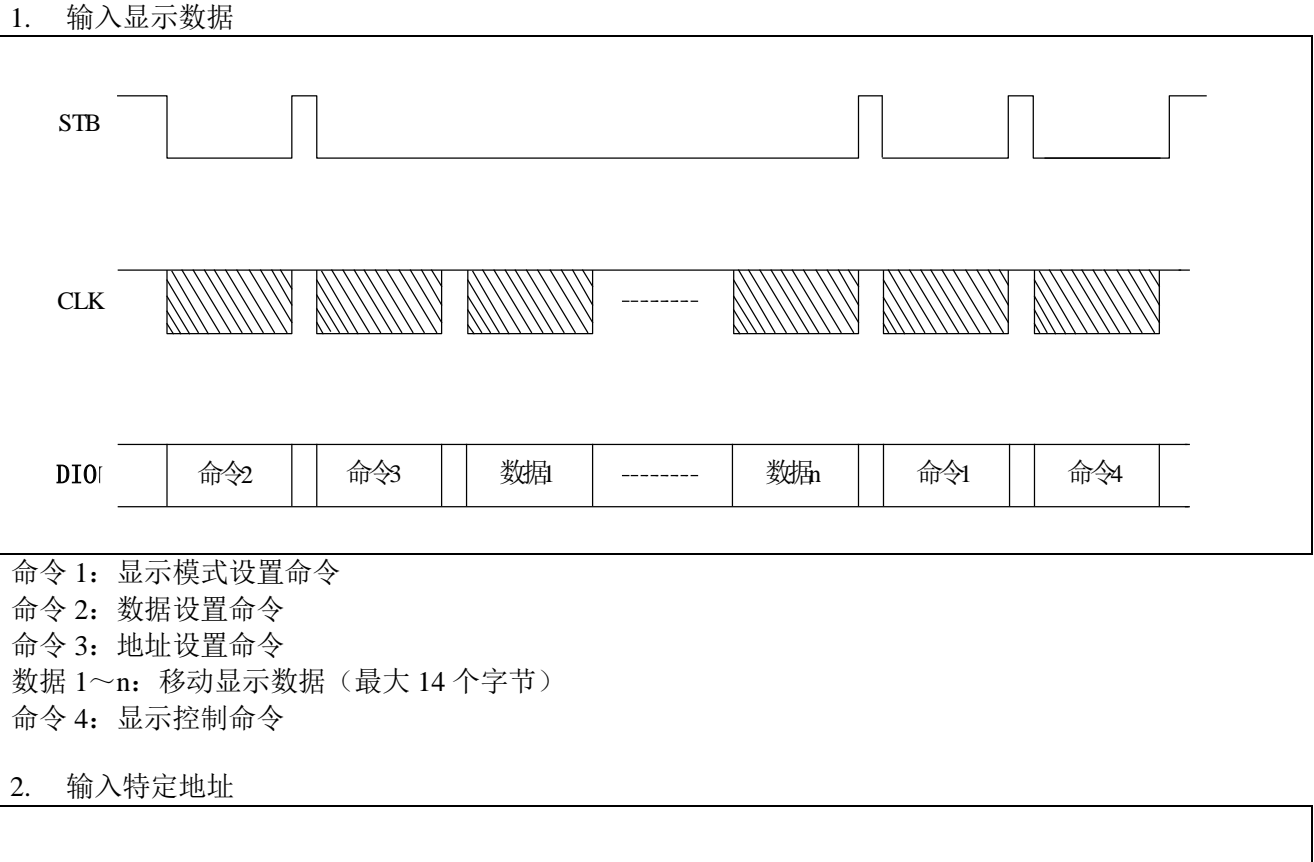

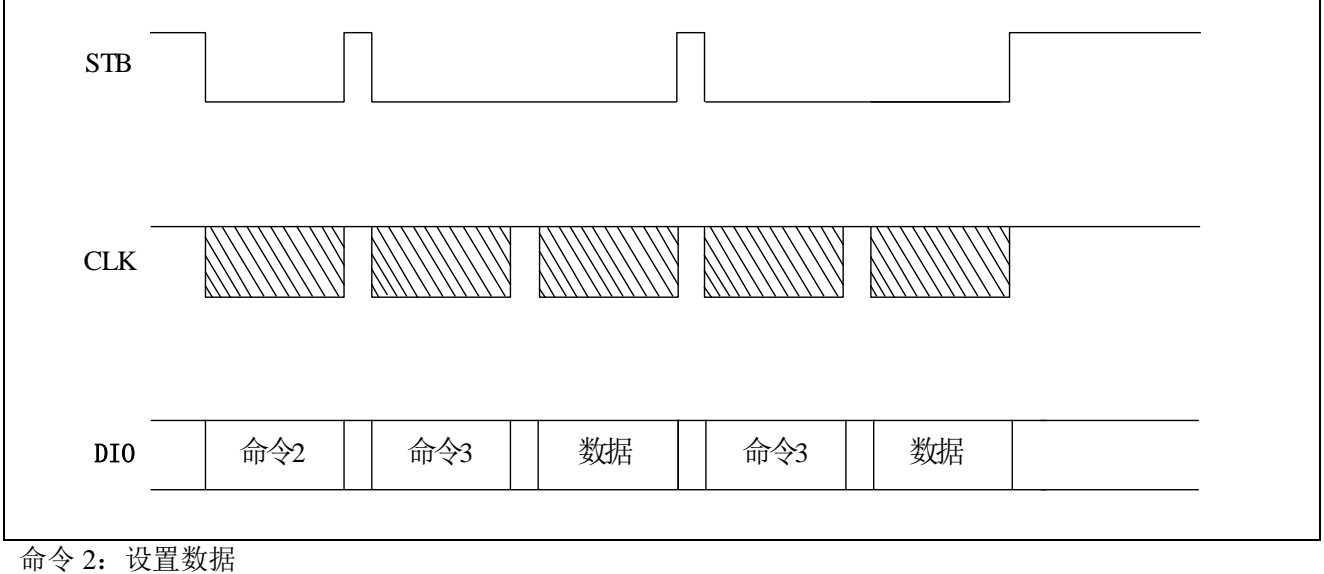

命令 3:设置地址 数据:显示数据

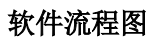

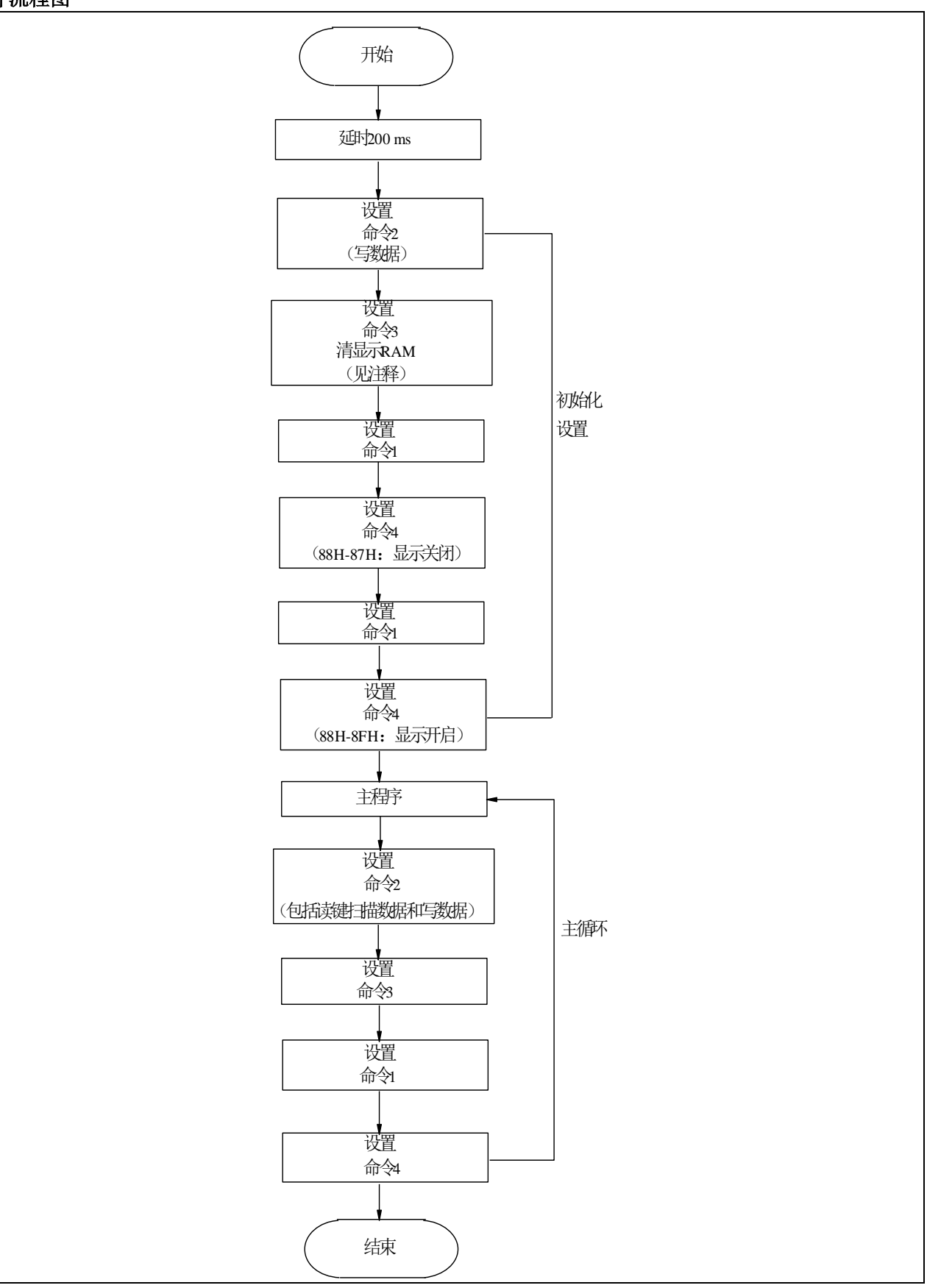

注释:

- 1. 命令 1:显示模式
- 2. 命令 2:设置数据
- 3. 命令 3:设置地址
- 4. 命令 4:显示控制

当 IC 电源第一次上电时,显示 RAM 中的内容并没有被定义,因此务必在初始化设置中清空显示 RAM 中的内容。

#### 极限参数

#### **1.** 最大额定值(**Ta = 25**℃,**GND = 0V**)

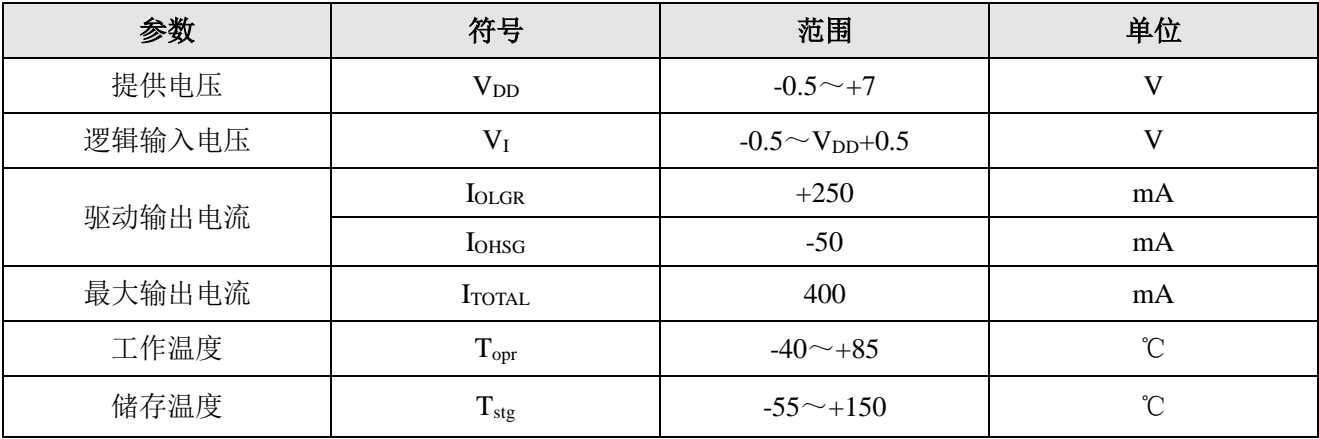

#### **2.** 推荐的工作条件(**Ta = -20**~**+70**℃,**GND = 0V**)

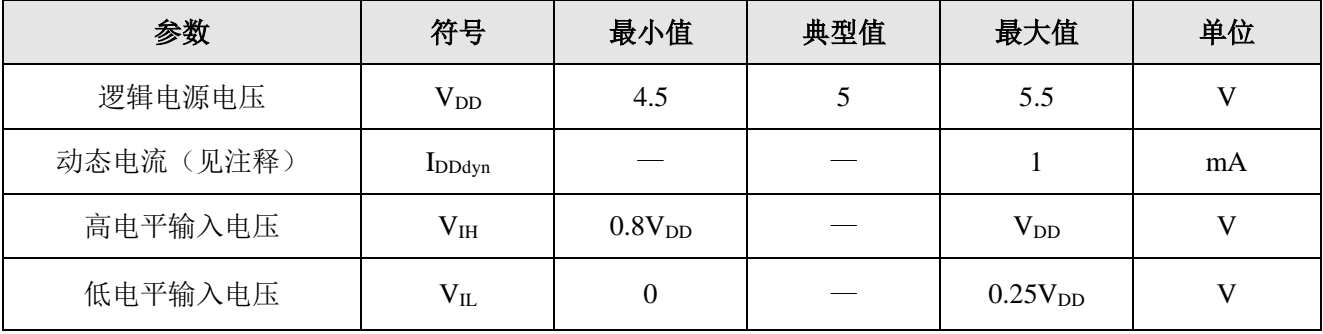

注:测试条件:设置显示控制命令=80H(显示关闭状态&无载入情况)

### $\angle$ **E** $\angle$ 参数 ( $V_{DD}$  = 5V, GND = 0V, Ta = 25°C)

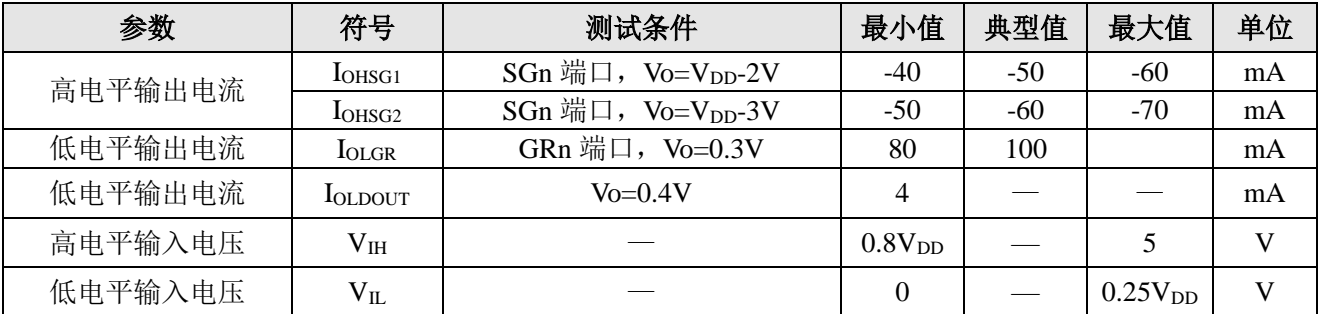

参考应用线路图

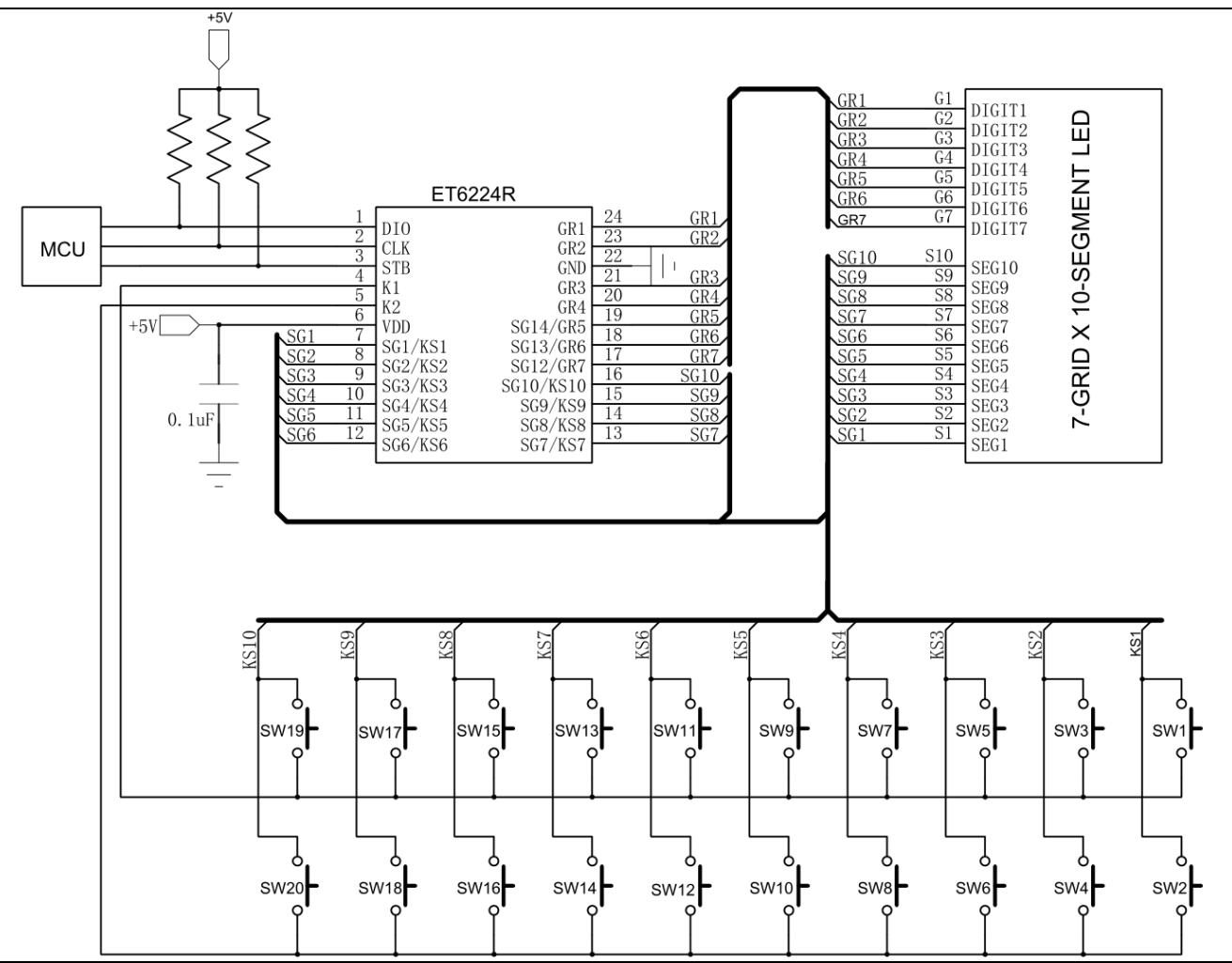

注:此电路仅供参考,滤波电容尽可能放置在接近 VDD 的地方。

## 封装尺寸图

SOP24 (ET6224R)

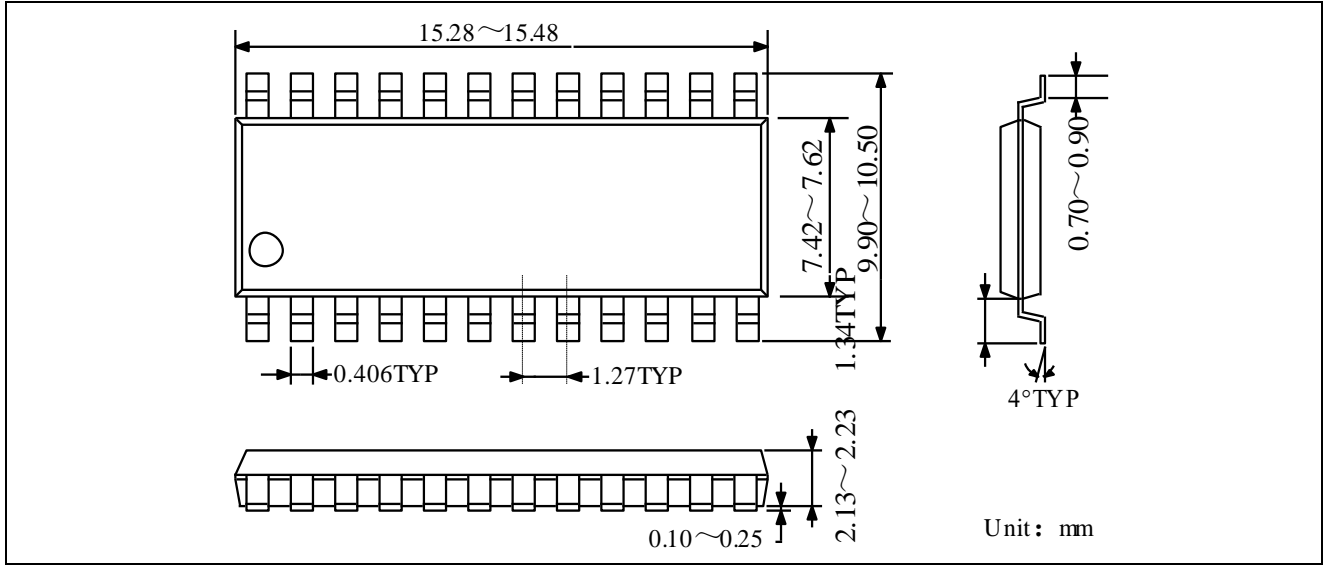

TSSOP24 (ET6224RV)

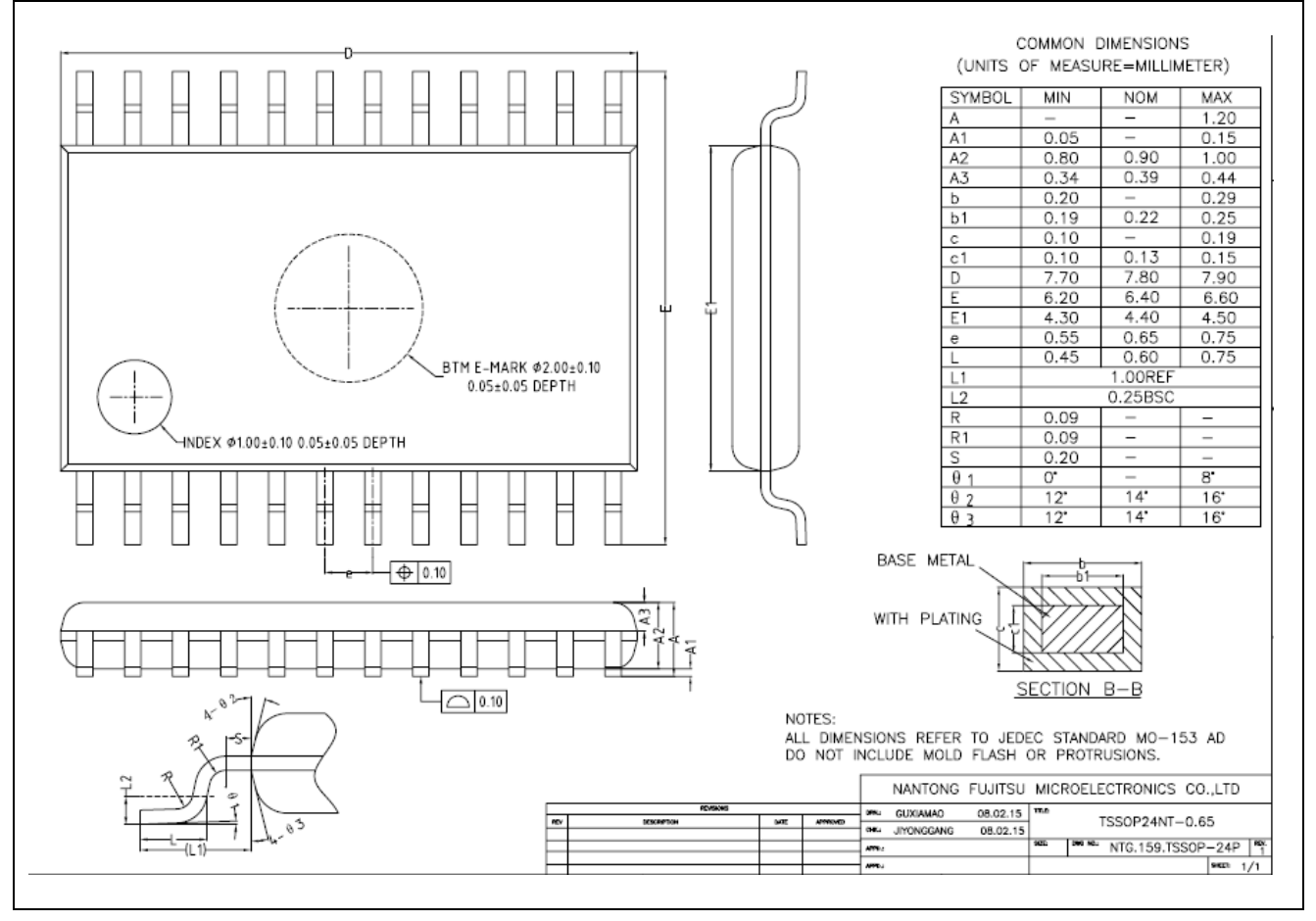

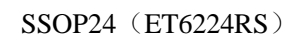

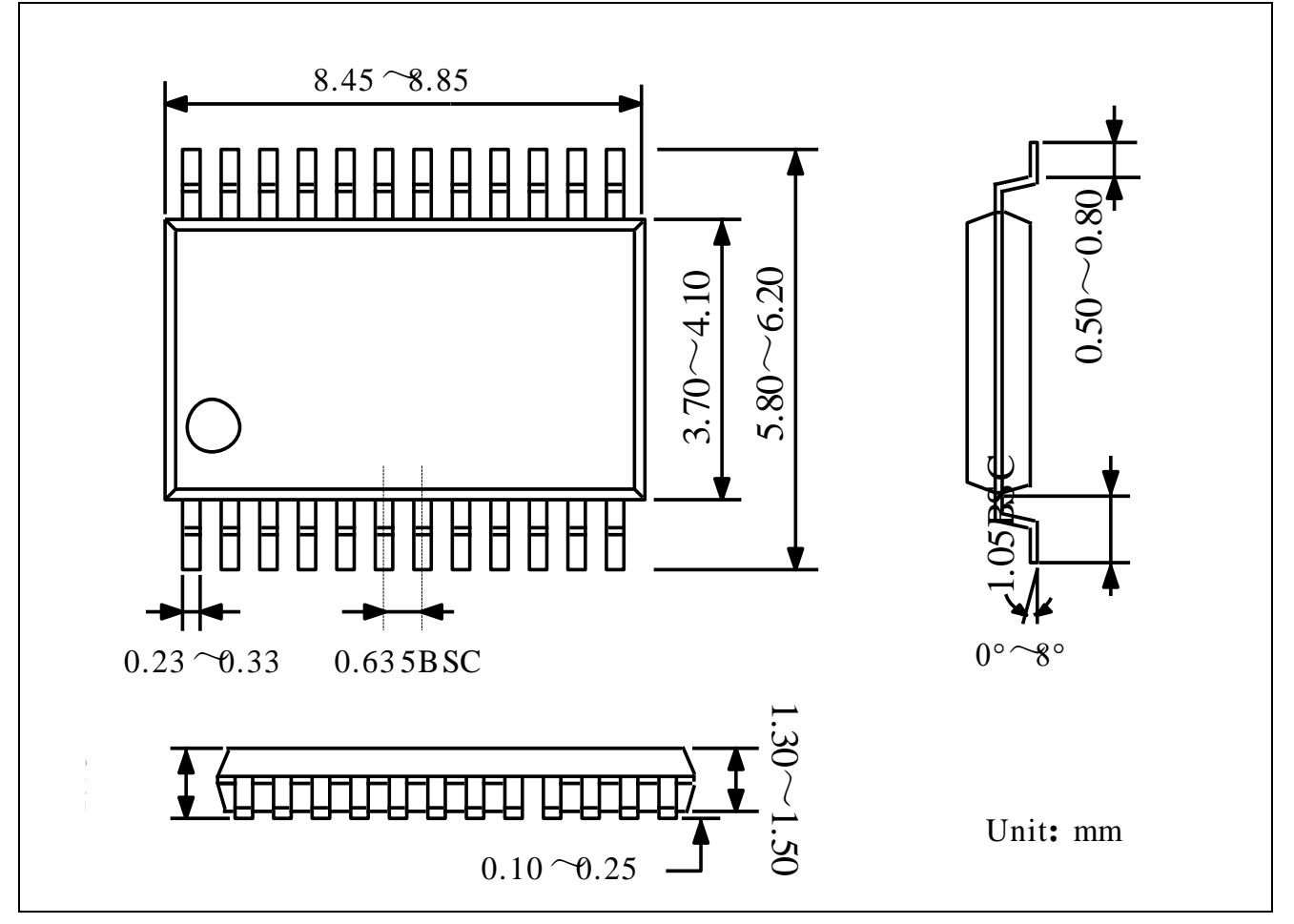

## 历史版本

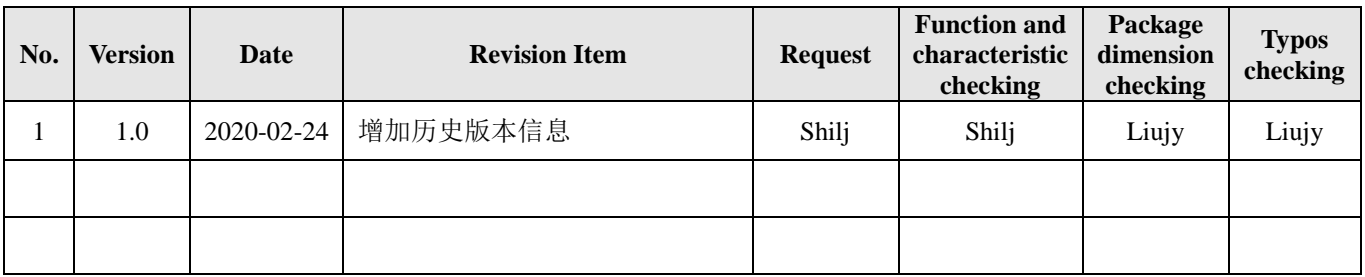